Substation
Communications
Design Legacy to IEC 61850

**Best Practices** 

Tim Wallaert Chris Jenkins

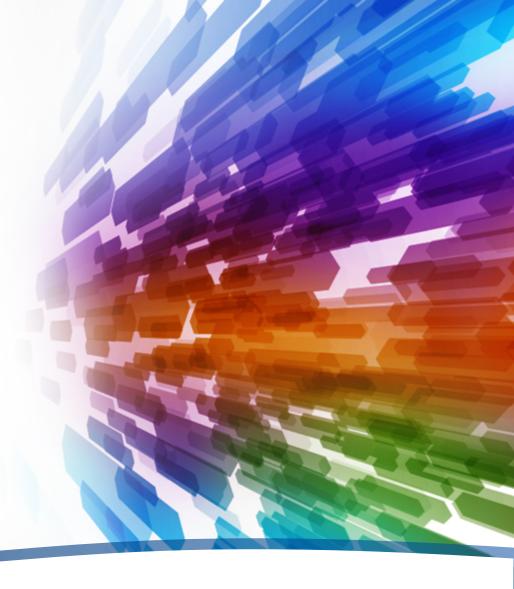

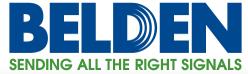

#### **Overview**

- This presentation is Part 1 of 3 of our series:
   Substation Communications Design, Legacy to IEC 61850
- At the end of this presentation you should take away AT LEAST ONE new idea that you can use on current projects
- Additional resources are provided at the end

Let's get started!

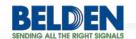

#### Introduction

Belden's Substation Communications Infrastructure design overview enables you to compare your designs to industry best-practices.

- 10 easy steps
- Provides you with insight & ideas for improvement
- Helps us better understand your needs
- The things we'll use are:

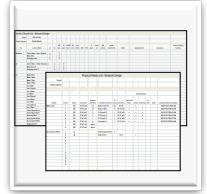

**Excel Worksheets** 

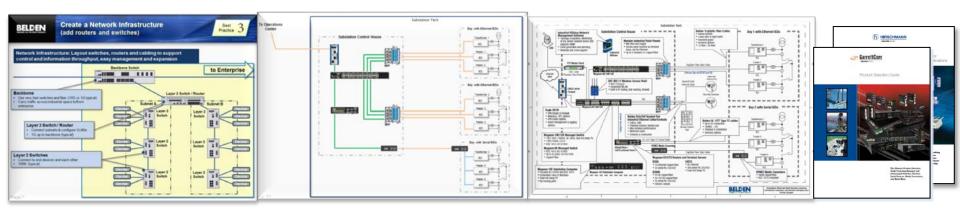

**Best Practices** 

Examples

Popular Configuration Drawings

**Product Guides** 

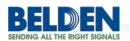

Segment Ethernet communications into groups (subnets)

Subnet: As your Ethernet network grows, break a large network into smaller ones connected by routers or layer 3 switches

Best Practice 1

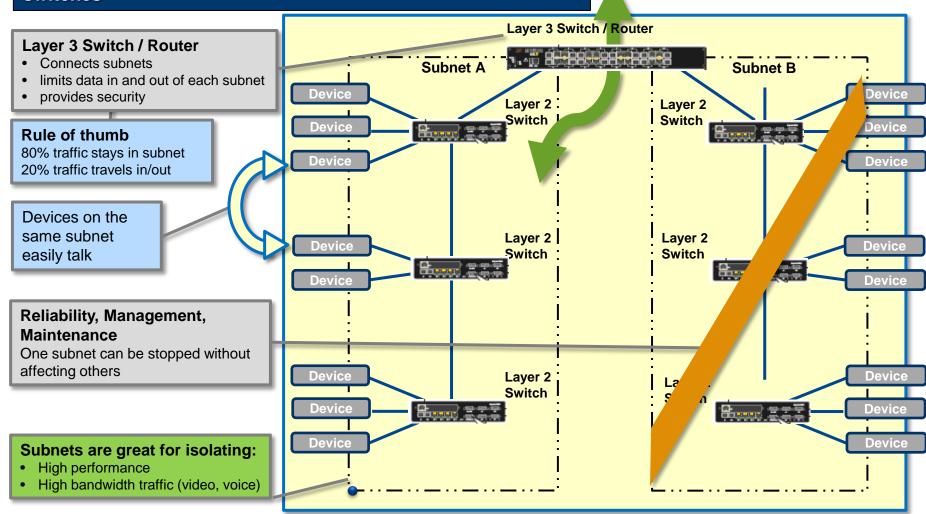

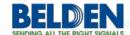

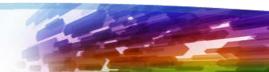

### Segment communications into groups (subnets)

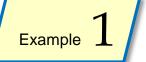

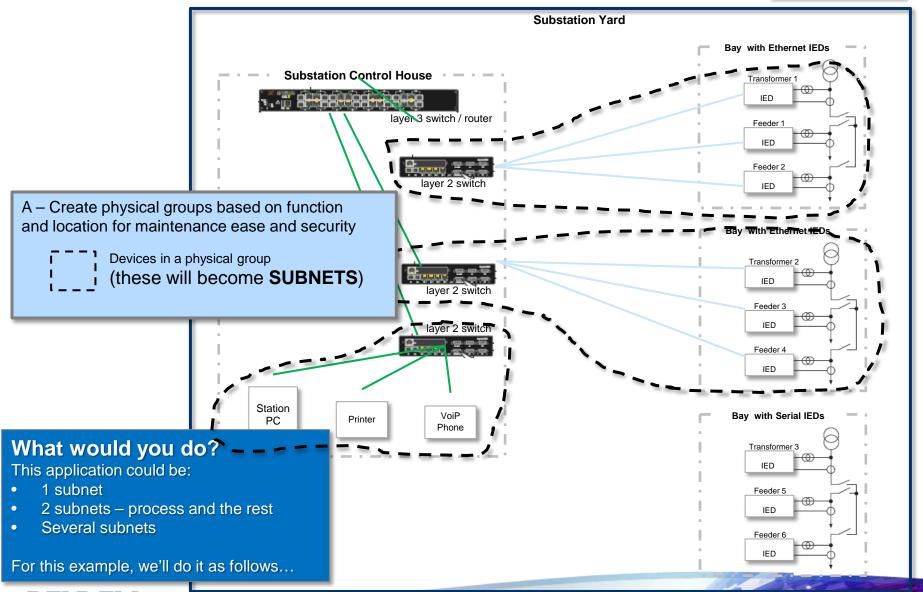

### **Record Your Infrastructure Choices**

| Switch / Router Lis       | t - Netwo                                                  | rk Des                                                                     | sign                                                            |                                                                                                    |                                                                      |                                                  |                                                                                                    |                                                                                                    |                                         |
|---------------------------|------------------------------------------------------------|----------------------------------------------------------------------------|-----------------------------------------------------------------|----------------------------------------------------------------------------------------------------|----------------------------------------------------------------------|--------------------------------------------------|----------------------------------------------------------------------------------------------------|----------------------------------------------------------------------------------------------------|-----------------------------------------|
| Deb-Bay Substations 20-31 |                                                            |                                                                            |                                                                 |                                                                                                    |                                                                      |                                                  |                                                                                                    |                                                                                                    |                                         |
| Andrew T.                 |                                                            |                                                                            |                                                                 |                                                                                                    |                                                                      |                                                  |                                                                                                    |                                                                                                    |                                         |
|                           | External                                                   |                                                                            |                                                                 |                                                                                                    | Eth                                                                  | ernet                                            | _                                                                                                    |                                                                                                    |                                         |
| Location /Name            | Secure<br>External<br>Comms                                | L3/<br>Router                                                              | L2                                                              | 10G<br>ports                                                                                        | 1G<br>ports                                                          | 10/100<br>ports                                  | PoE<br>ports                                                                                                    | PoE+                                                                                                    | 1588<br>precision<br>time               |
| Router 20                 | WAN                                                        | X                                                                          |                                                                 |                                                                                                    | 1                                                                    | 3                                                |                                                                                                    |                                                                                                    |                                         |
| Switch B1                 |                                                            |                                                                            | ×                                                               |                                                                                                    |                                                                      | 6                                                |                                                                                                    |                                                                                                    |                                         |
| Switch CH Equip 3         |                                                            |                                                                            | ×                                                               |                                                                                                    |                                                                      | 8                                                |                                                                                                    |                                                                                                    |                                         |
| ξ<br>5                    | Andrew T.  Location /Name  Router 20  Switch B1  Switch B2 | Andrew T.  External Secure External Comms  Comms  WAN  Switch B1 Switch B2 | Andrew T.    External   Secure   External   L3 / Comms   Router | Andrew T.  External  Secure External L3/ Comms Router L2  Router 20  WAN x  Switch B1  Switch B2  X | Andrew T.    External   Secure   External   L3 / Router   L2   ports | Andrew T.    External   Secure   External   L3 / | Andrew T.  External Secure External Comms Router Location / Name  WAN X 1 3 Switch B1 X 6 Switch B2  External L3/ Comms Router L2 Dorts Ports Figure External L3/ Down Name  External L3/ External L3/ External External | Andrew T.  External Secure External Comms Router Location / Name  WAN X 1 3  Switch B1 X Ethernet  L3/ Router L2 ports ports  A | Andrew T.    External   External   L3 / |

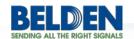

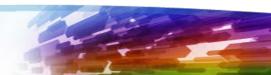

### **Segment Communications into Groups** (vLANs - Virtual LANs)

Best Practice

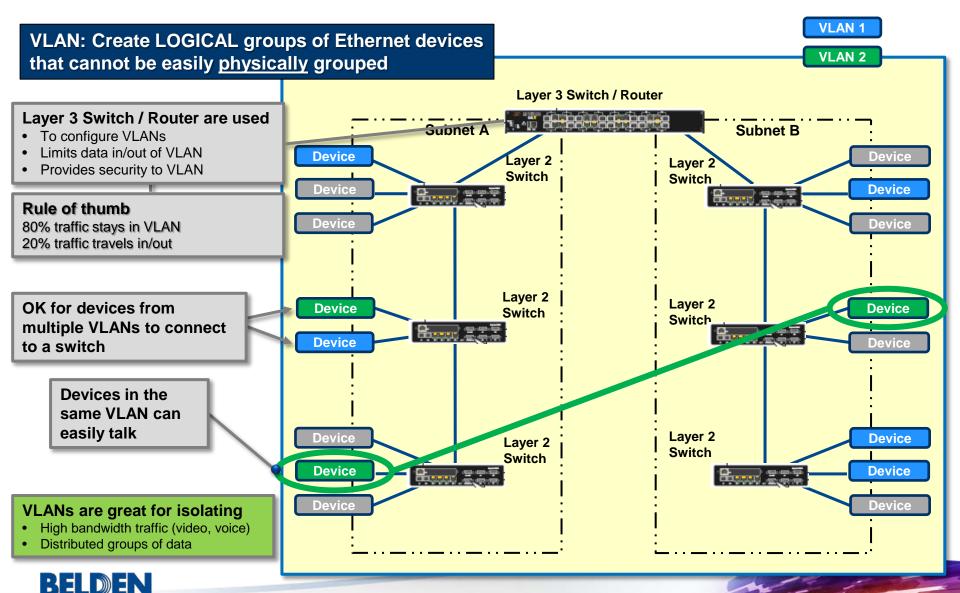

**Segment Ethernet Communications into Groups** (vLANs – Virtual LANs)

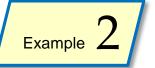

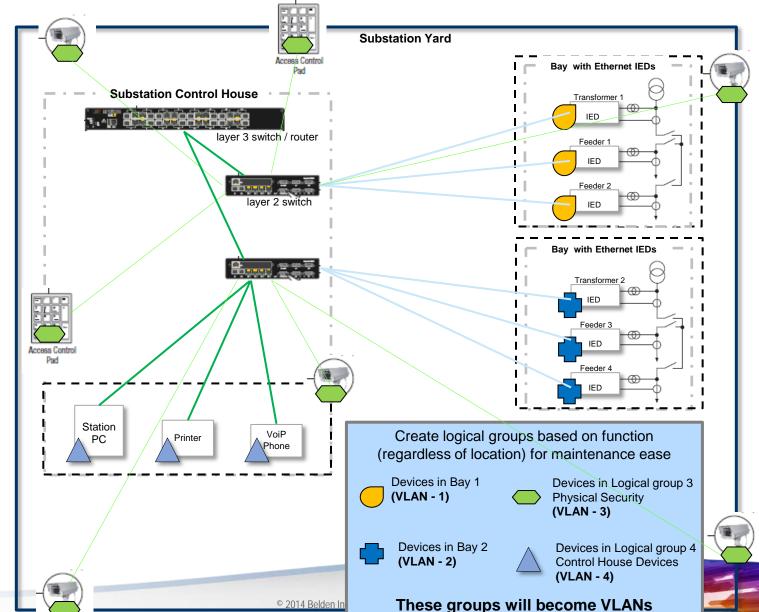

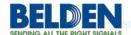

# Add Serial Communications Devices to your Ethernet Infrastructure

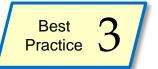

Connect to Legacy IEDs and other Serial Communications Devices to Ethernet

Terminal Servers connect multiple serial devices to Ethernet (and the rest of the infrastructure)

Use media converters to change copper serial signals to fiber in high electro-mechanical noise areas

# Adding Serial Devices to an Ethernet Infrastructure provides:

- · Continued use of serial devices
- Upgrade of their overall communications

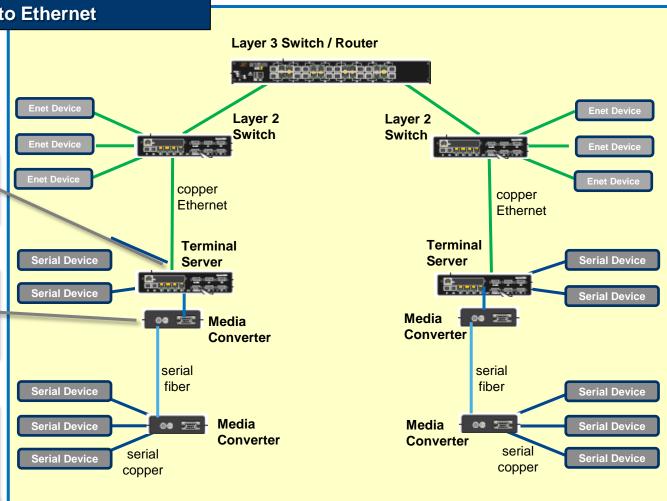

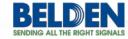

# Add Serial Communications Devices to your Ethernet Infrastructure

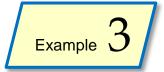

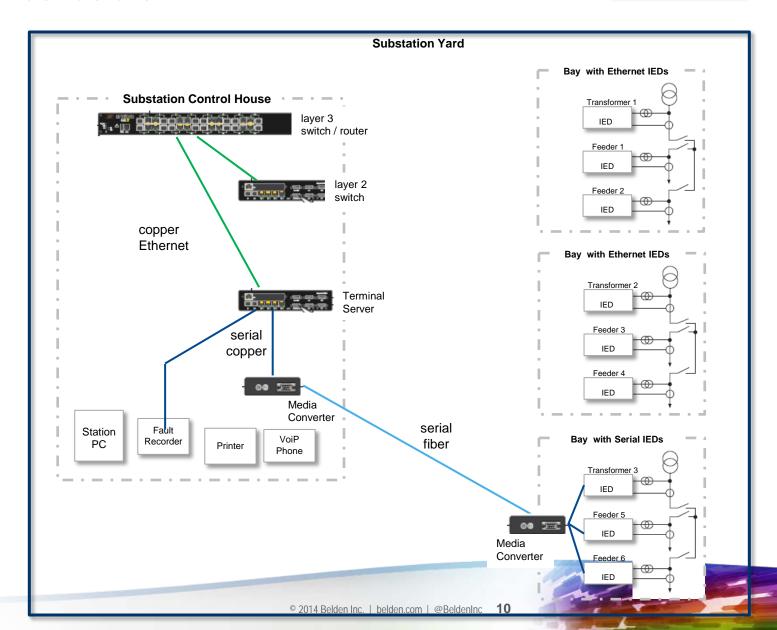

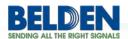

### **Record Your Serial Choices**

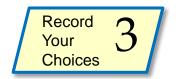

| BELDEN<br>SENDING ALL THE RIGHT SIGNALS | Switch / Router Lis       | t - Netwo                   | rk De         | sign |              |             |                 |              |      |                           |                 |                             |
|-----------------------------------------|---------------------------|-----------------------------|---------------|------|--------------|-------------|-----------------|--------------|------|---------------------------|-----------------|-----------------------------|
| Project                                 | Deb-Bay Substations 20-31 |                             |               |      |              |             |                 |              |      |                           |                 |                             |
| Project Engineer                        | Andrew T.                 |                             |               |      |              |             |                 |              |      |                           |                 |                             |
|                                         |                           | External                    |               |      |              | Eth         | ernet           | -            |      |                           | S               | erial                       |
| Use                                     | Location /Name            | Secure<br>External<br>Comms | L3/<br>Router | L2   | 10G<br>ports | 1G<br>ports | 10/100<br>ports | PoE<br>ports | PoE+ | 1588<br>precision<br>time | Serial<br>Ports | IRIG-B<br>precision<br>time |
| External comm                           | Router 20                 | WAN                         | ×             |      |              | 1           | 3               |              |      |                           |                 |                             |
| Bay 1                                   | Switch B1                 |                             |               | ×    |              |             | 6               |              |      |                           |                 |                             |
| Bay 2                                   | Switch B2                 |                             |               | ×    |              |             | 6               |              |      |                           |                 |                             |
| Control House                           | Switch CH Equip 3         |                             |               | X    |              |             | 8               |              |      |                           |                 |                             |
| Bay 3                                   | Terminal Server B3        |                             |               |      |              |             |                 |              |      |                           | 8               |                             |

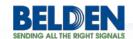

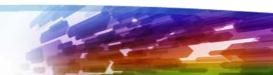

#### Power over Ethernet (PoE)

Power over Ethernet (PoE): use a single industrial Ethernet cable to provide power and Ethernet communications to devices

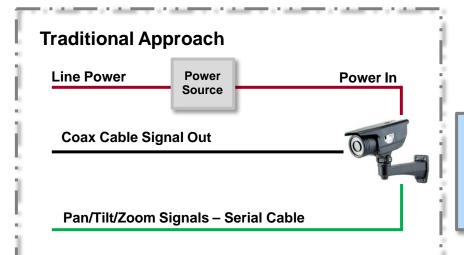

- 1. Identify PoE devices you will use (cameras, telephones, etc.) and the switch it will connect to
- Identify the power consumption (in watts) of each device and total the power for all PoE devices wired to one PoE switch
  - Most devices are "standard" PoE up to 13 Watts
  - Some devices are "PoE+" up to 25.5 Watts.

#### **Common Examples of PoE Devices**

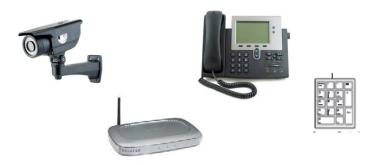

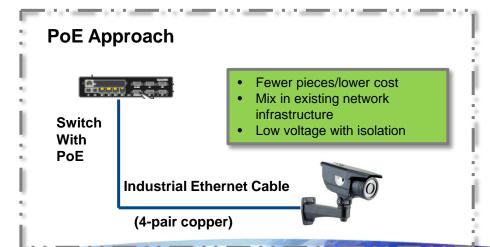

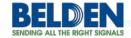

#### Power over Ethernet (PoE)

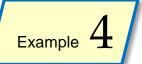

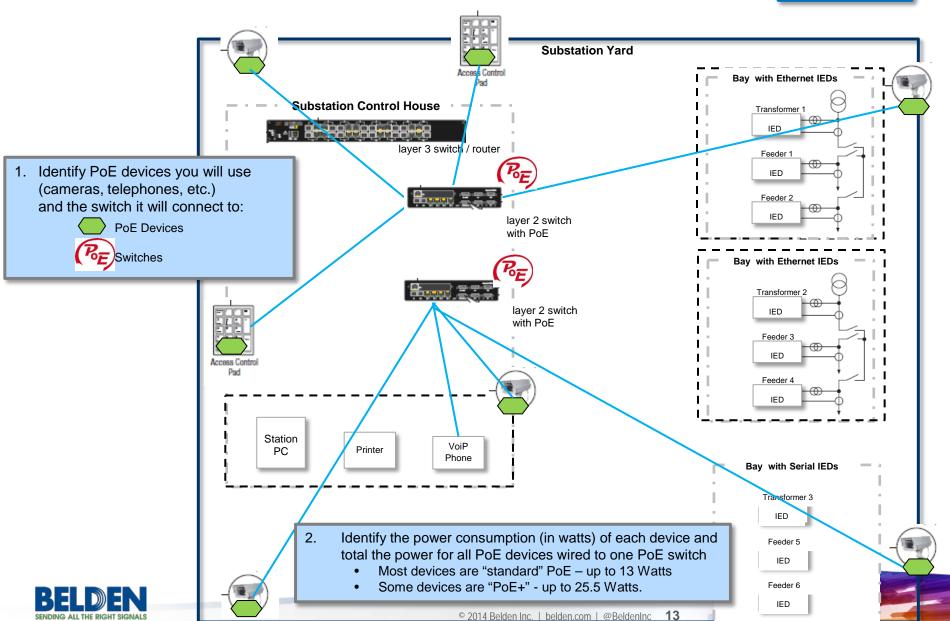

Use IEEE-1588 precision time protocol (PTP) for devices on Ethernet requiring extremely precise timing accuracy (<1 microsecond).

IRIG-B is a similar, older technology

Determine if application needs sub-millisecond time accuracy

All devices synchronized to a GPS or master clock

Ensure all switches / routers / terminal servers in the path between devices needing synchronization support the technology you are using

Select devices for the application that support the technology (IEEE-1588 or IRIG-B)

#### Time Synchronization is ideal for:

- First fault detection
- · Measurement & testing

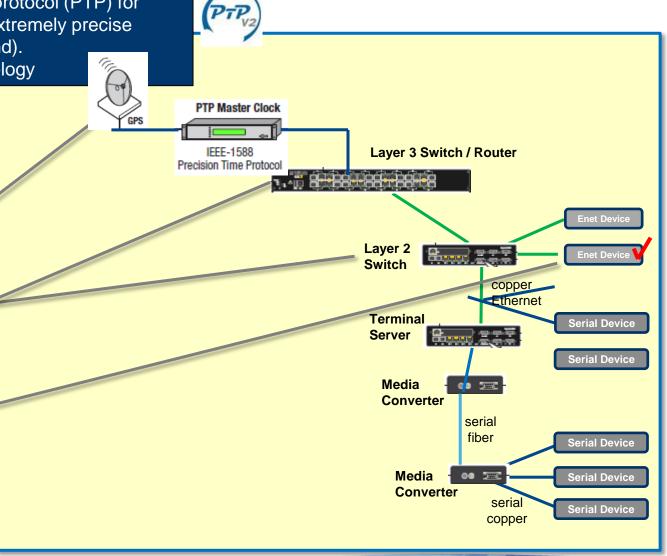

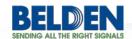

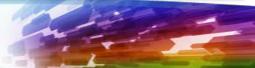

# **Choose Environmental Ratings** for your switches and routers

Best Practice 6

IEC-61850 part 3 ratings describe a device's protection against environmental and other hazards

Ensure PT&D network infrastructure products are made for their environment

... and meet / exceed relevant industry standards

Consider appropriate ratings for:

- Temperature
- Humidity
- Corrosion
- Electromechanical Noise

Appropriate environmental & electrical ratings specified now eliminates trouble later!

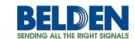

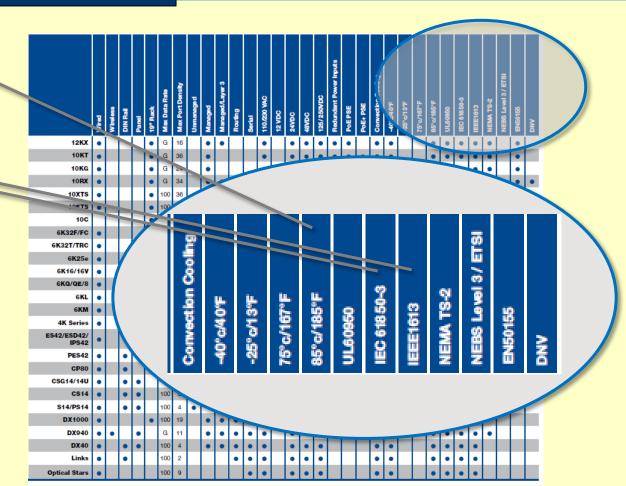

# Record Your Environmental & Standards Choices

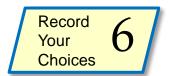

|                  | •                         | t - Netwo          |        | - 0 |       |       |        |       |       |                   |        |                     |      |       |          |                      |         |               |          |      |                 |        |
|------------------|---------------------------|--------------------|--------|-----|-------|-------|--------|-------|-------|-------------------|--------|---------------------|------|-------|----------|----------------------|---------|---------------|----------|------|-----------------|--------|
| Project          | Deb-Bay Substations 20-31 |                    |        |     |       |       |        |       |       |                   |        |                     |      |       |          |                      |         |               |          |      |                 |        |
| Project Engineer | Andrew T.                 |                    |        |     |       |       |        |       |       |                   |        |                     |      |       |          |                      | /       |               |          |      |                 |        |
|                  |                           | External           |        |     |       | Etł   | nernet | t     |       |                   | S      | erial               |      |       |          |                      |         | St            | andard   | S    |                 |        |
|                  |                           | Secure<br>External | L3/    |     | 10G   | 1G    | 10/100 | PoE   | PoE+  | 1588<br>precision | Serial | IRIG-B<br>precision |      |       | Corrosio | Electro-<br>Mechanic |         | IEC<br>61850- |          | NEMA | NEBS<br>Level 3 |        |
| Use              | Location /Name            | Comms              | Router | L2  | ports | ports | ports  | ports | ports | time              | Ports  | time                | Temp | Humid | n        | al Noise             | UL60950 | 3             | IEEE1613 | TS-2 | /ETSI           | EN5015 |
| External comm    | Router 20                 | WAN                | ×      |     |       | 1     | 3      |       |       | ×                 |        |                     | 170F | ×     |          | ×                    |         |               | ×        |      |                 |        |
| Bay 1            | Switch B1                 |                    |        | ×   |       |       | 6      |       |       | ×                 |        |                     | 170F | ×     |          | ×                    |         |               | ×        |      |                 |        |
| Bay 2            | Switch B2                 |                    |        | X   |       |       | 6      |       |       | ×                 |        |                     | 170F | ×     |          | ×                    |         |               | ×        |      |                 |        |
| Control House    | Switch CH Equip 3         |                    |        | X   |       |       | 8      |       |       |                   |        |                     | 170F | ×     |          |                      |         |               |          |      |                 |        |
| Bay 3            | Terminal Server B3        |                    |        |     |       |       |        |       |       |                   | 8      | ×                   | 170F | ×     |          |                      |         |               |          |      |                 |        |

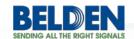

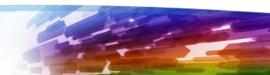

### Add remote access & network security

**Practice** 

Best

**Add Remote Access & Network Security** (based on risk assessment)

Add remote communications to your Layer3 Switch, Router, or **Terminal Server** 

- **Ethernet WAN**
- Cellular 3G
- MPLS-PPP WAN

Ensure your remote communications device provides robust security for the edge of your substation network

 Or add a perimeter security & communications device

Configure subnets & vLANs

Enable security features in routers, layer 3 switches, layer 2 switches & terminal servers

**Network Security is part of Defense in Depth:** 

- Policies & procedures
- Physical security
- **Network security**
- **Computer security**
- **Device Security**

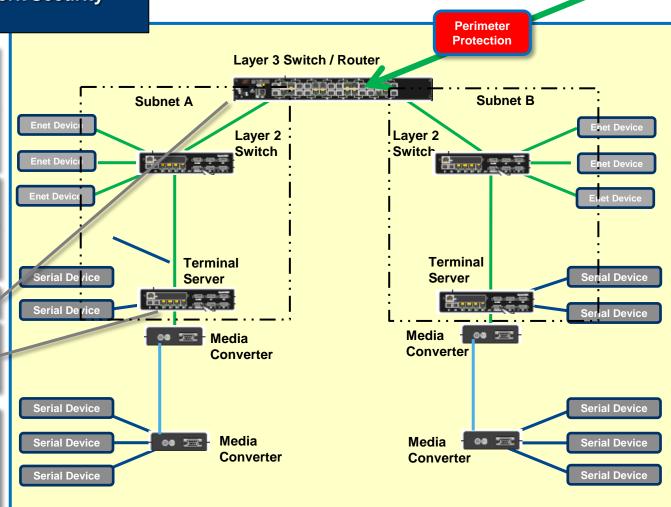

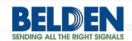

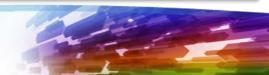

### **Add Remote Access & Network Security**

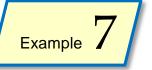

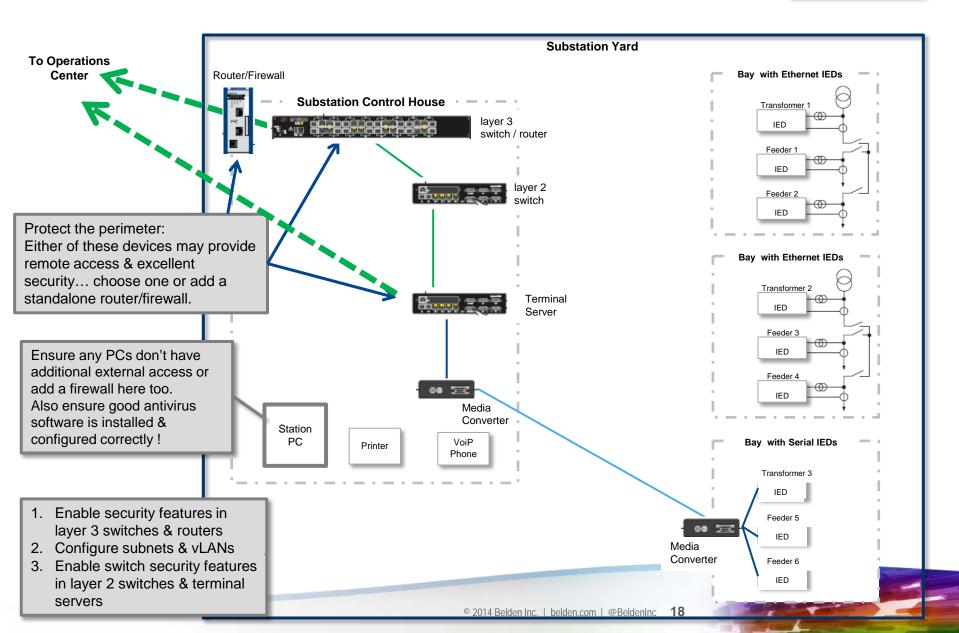

# Add communications infrastructure between master & substations

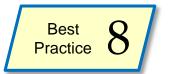

#### **Add Remote Communications Infrastructure**

Add remote communications between Master, backup and substations

- Ethernet WAN
- Cellular 3G
- MPLS-PPP WAN

## Consider making these communications redundant

 Robust communications keeps small issues small

# Redundancy Communication Options Include:

- 2 different routes to the master
- A master & backup station

expandable infrastructure

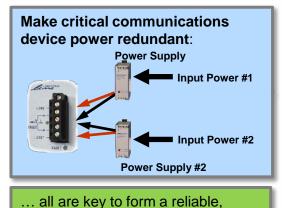

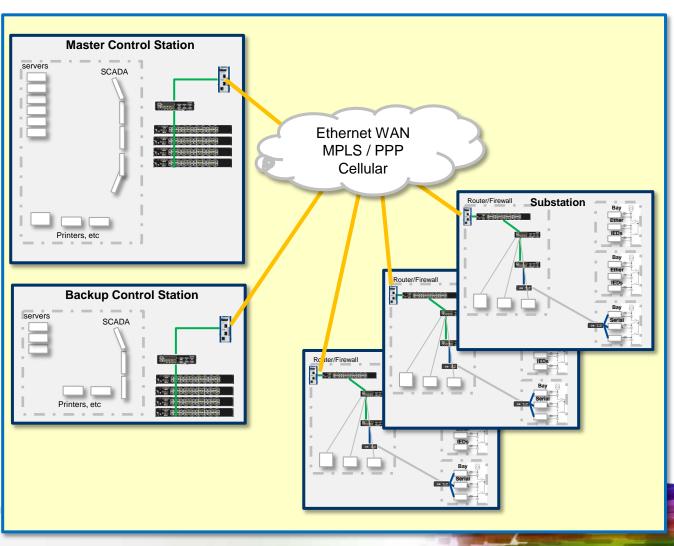

#### **Evaluate Redundancy Needs**

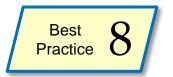

# Math you can do to justify an investment in redundancy

- Unplanned downtime calculator
  - How long will service be impacted?
  - Will end-customer service be lost?
  - How much effort is needed to recover and restart your process?
- Calculate your downtime cost per minute, per hour, per day

```
Downtime Calculator
 $_____Per___(unit of time-eq., hour) - Production value
 X _____ average MTTR (same time units as above)
 X ____ number of downtime events per year
=$____peryear - downtime expense
```

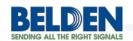

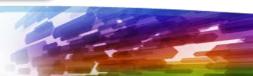

# **Record Your Redundancy Choices**

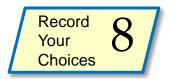

| BELDEN<br>SENDING ALL THE RIGHT SIGNAL | Switch / Router Lis       | t - Netwo                   | rk De         | sign |              |             |                 |              |      |                           |
|----------------------------------------|---------------------------|-----------------------------|---------------|------|--------------|-------------|-----------------|--------------|------|---------------------------|
| Project                                | Deb-Bay Substations 20-31 |                             |               |      |              |             |                 |              |      |                           |
| Project Engineer                       | Andrew T.                 |                             |               |      |              |             |                 |              |      |                           |
|                                        |                           | External                    |               |      |              | Eth         | ernet           | -            |      |                           |
| Use                                    | Location /Name            | Secure<br>External<br>Comms | L3/<br>Router | L2   | 10G<br>ports | 1G<br>ports | 10/100<br>ports | PoE<br>ports | PoE+ | 1588<br>precision<br>time |
| External comm                          | Router 20                 | WAN                         | ×             |      |              | 1           | 3               |              |      | ×                         |
| Bay 1                                  | Switch B1                 |                             |               | ×    |              |             | 6               |              |      | ×                         |
| Bay 2                                  | Switch B2                 |                             |               | ×    |              |             | 6               |              |      | ×                         |
| Control House                          | Switch CH Equip 3         |                             |               | X    |              |             | 8               |              |      |                           |
| Bay 3                                  | Terminal Server B3        |                             |               |      |              |             |                 |              |      |                           |

| Redur    | dancy   |
|----------|---------|
|          |         |
| 2v nower | Redund. |
| 2x power | nets    |
| ×        | WAN/Cel |
|          |         |
| ×        |         |
|          |         |
| ×        |         |
| ×        |         |
|          |         |
|          |         |

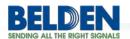

### A - Specify Copper / Fiber Requirements

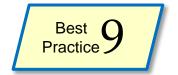

| Issue                                         | You Need         | Specify                     |          |
|-----------------------------------------------|------------------|-----------------------------|----------|
| Transmission Distance                         | 100 Meters Max   | Cat 5e/6                    |          |
|                                               | 2000 Meters Max  | Multimode Fiber             |          |
|                                               | Over 2000 Meters | Single-Mode Fiber           |          |
| Data Rates                                    | 100 Mb/s         | Cat 5e                      |          |
|                                               | 1 Gb/s           | Cat 6                       |          |
|                                               | 10 Gb/s          | Fiber                       |          |
| Electrical Noise                              | Low Noise        | Bonded Pairs • Unshielded   |          |
|                                               | Moderate Noise   | Bonded Pairs • Foil Shielde | ed       |
|                                               | High Noise       | Bonded Pairs • Foil + Braid | Shielded |
| Flexible Installation<br>Continuous Flex Apps | No               | Solid Conductors            |          |
| Continuous Flex Apps                          | Yes              | Stranded Conductors         |          |
| Pairs                                         | Most Apps        | 4-Pair Cable                |          |
|                                               | Special Needs    | 2-Pair Cable                | Indust   |

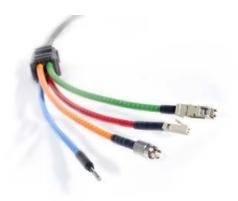

#### ndustrial Copper, ALWAYS spec:

- Bonded Pair (see "9 tests" data)
- CAT5e or higher

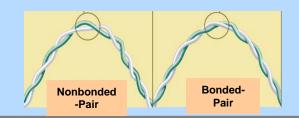

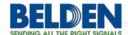

## **B - Specify Jacket Requirements**

# Best Practice

#### Copper Cable

| Issue                                          | Specify      |
|------------------------------------------------|--------------|
| General Purpose for Most Applications          | PVC          |
| Sunlight/UV Resistance                         | Any          |
| Oil Resistance                                 | Most         |
| Chemical and Fuel Resistance                   | FEP          |
| Temperatures to 150°C                          | FEP          |
| Plenum Rating                                  | FEP          |
| Low Generation, No Toxins When Burned          | LSZH         |
| High Mechanical Stress (Abrasion, Cut Through) | Polyurethane |
| Halogen Free                                   | LSZH         |
| Continuous Flex                                | TPE          |
| Weldsplatter Resistance                        | TPE          |
| Direct Burial                                  | Polyethylene |
| Maximum Mechanical Protection                  | Armoring     |

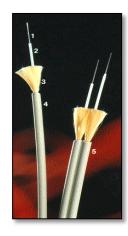

#### Fiber-Optic Cable

| Issue                                     | Look for |
|-------------------------------------------|----------|
| General Purpose for Most Applications     | PVC      |
| Addition Chemical and Abrasion Resistance | CPE      |

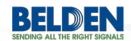

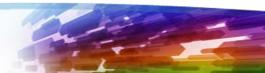

# C - Specify Standards, Connector Type, and Buy vs. Build

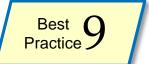

| Issue            | Specify                           |
|------------------|-----------------------------------|
| Tray Application | UL PLTC (300V)<br>UL TC-ER (600V) |
| 600 <b>V</b>     | 600 AWM Style                     |
| Mining           | MSHA                              |
| Regulatory       | NEC/CEC and Local Codes           |

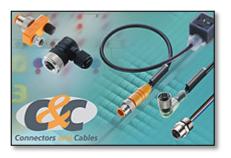

| Issue            | You Need      | Specify              |
|------------------|---------------|----------------------|
| IP20 (Most Apps) | Standard Duty | RJ 45                |
|                  | Heavy Duty    | Full-Metal-Body RJ45 |
| IP67 or Washdown | 4-Pair Cable  | Ruggedized ODVA RJ45 |
|                  | 2-Pair Cable  | M12                  |
| Cable Shielding  | Yes           | Shielded Connector   |
|                  | No            | Unshielded Connector |

| Issue                    | Make            | Buy            |
|--------------------------|-----------------|----------------|
| Cost                     | Lower           | Higher         |
| Skill                    | Higher          | Lower          |
| Fine-Tune Custom Lengths | Yes             | No             |
| Installation Speed       | Slower          | Faster         |
| Testing                  | On-site testing | Factory tested |

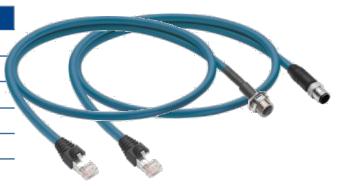

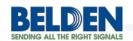

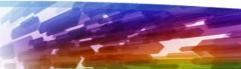

#### **Keys to Project and Operations Success**

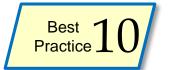

#### **Industrial Networking Project Checklist How Belden Can Help** Need Manage my entire project Provide a dedicated resource to work as customer staff Manage Design Review my design & highlight areas of risk Email, Fax & phone consultation Assist with my design in a few key areas Email, Fax & phone consultation Assess my situation & create my design Onsite meeting & comprehensive network design Preconfigure switches / routers Install Provide industrial installation guidelines Create custom installation instructions & drawings Recommend experienced Belden System Integrator or partner Peform the installation Recommend experienced Belden System Integrator or partner Peform security vulnerability testing Onsite testing and assesment Peform network validation Onsite testing and assesment Perform startup Recommend experienced Belden System Integrator or partner Startup Provide troubleshooting Onsite troubleshooting Operate Dedicated onsite engineering service Maintain Stock spares We review your application & needs & provide recommendations Stock preconfigured spares Firmware Keep your hardware current Switch warranty **Extended Warranty** Industrial HiVision Service Contract Keep your software current Advanced replacement for faulty devices Remote troubleshooting Get help from someone that knows you and your application Dedicated technical support contact On-site troubleshooting Troubleshooting procedures Troubleshooting tools Training for maintenance team Assess planned network changes & highlight areas of risk Fax & phone consultation Upgrade Onsite visit if needed

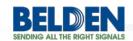

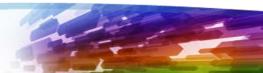

# Where do I start? Popular Config Diagrams

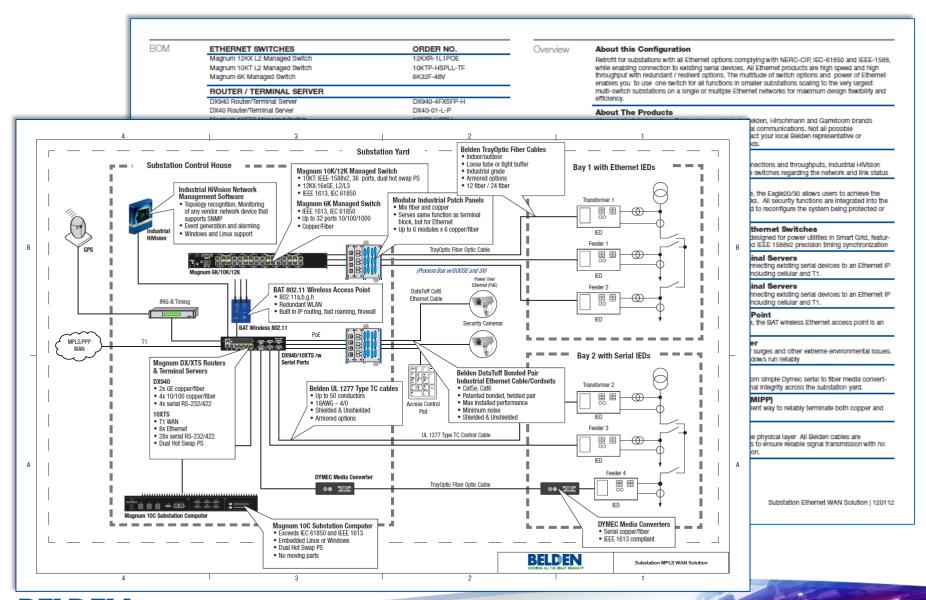

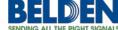

## Popular Config Diagram 1 – Ethernet WAN

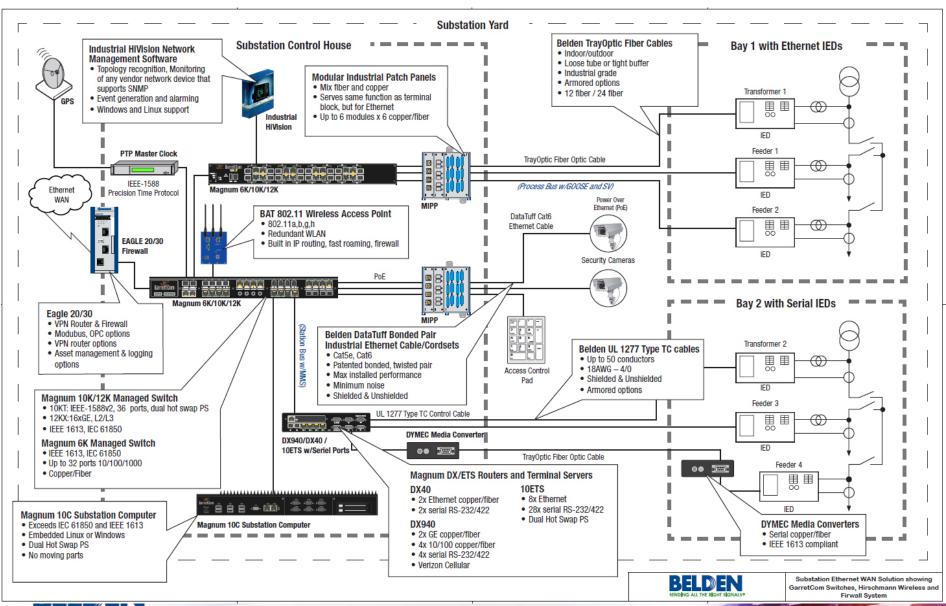

## Popular Config Diagram 2 – MPLS WAN

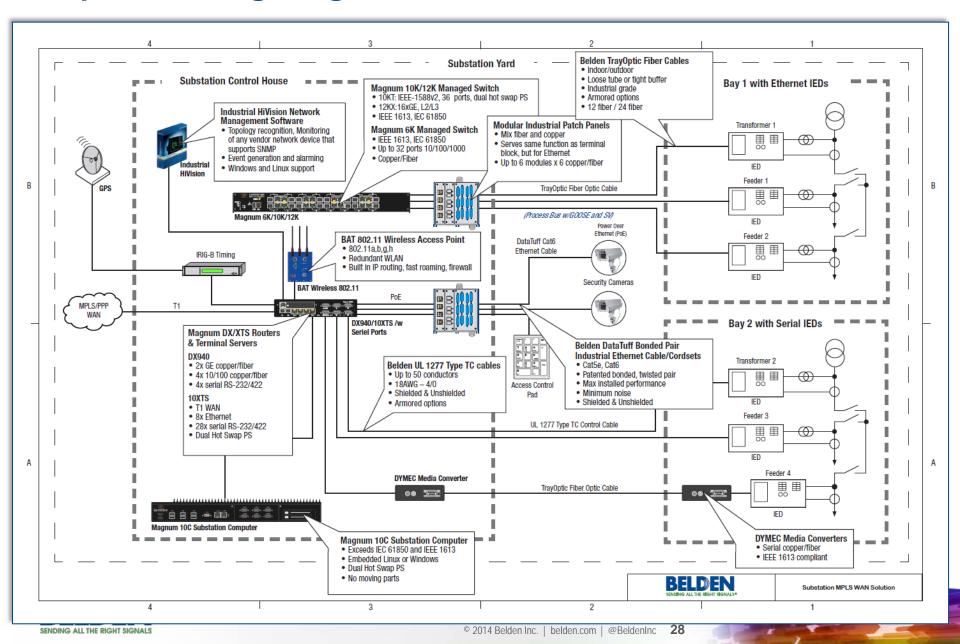

## Popular Config Diagram 3 – Cellular WAN

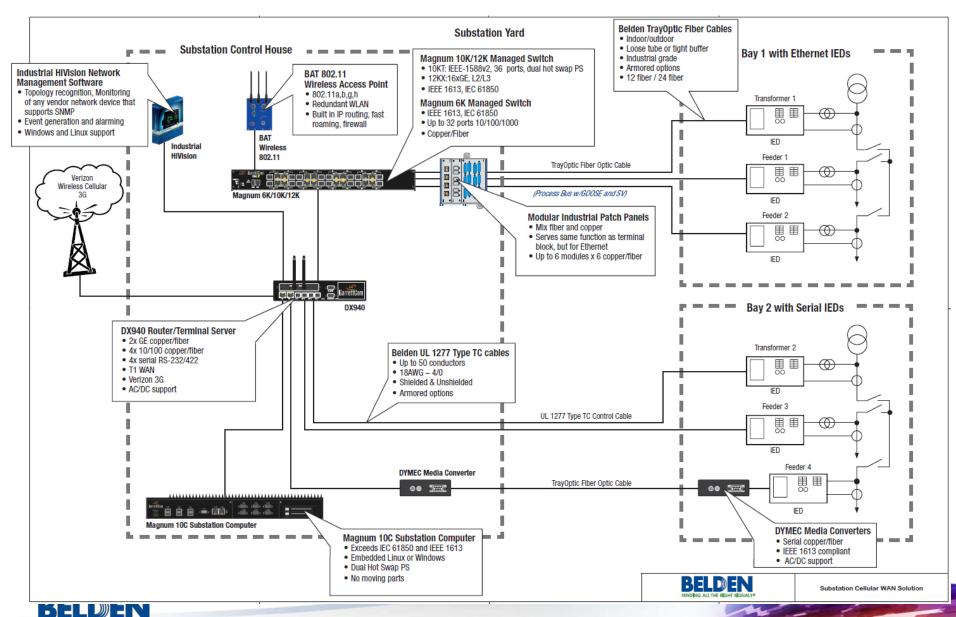

## **Summary**

Belden's Substation Communications Infrastructure design overview enables

you to compare your designs to industry best-practices.

- 10 easy steps
- Provides you with insight & ideas for improvement
- Helps us better understand your needs
- The things we'll use are:

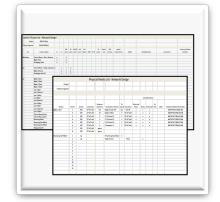

**Excel Worksheets** 

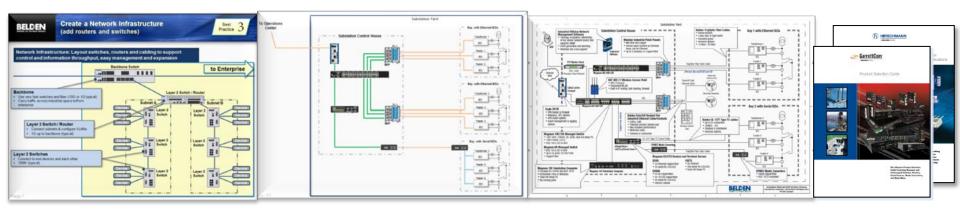

**Best Practices** 

Examples

Popular Configuration Drawings

**Product Guides** 

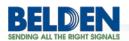

#### **Additional Resources & Assistance**

- 1. Listen to the recorded webinar of this presentation:
  - Substation Communications Design Legacy to IEC 61850 Recorded Webinar
- 2. Obtain further Substation Communication resources from our website:
  - www.belden.com/power-td/
  - This webpage includes substation communication diagrams and other useful tools
- 3. Contact a Belden representative for assistance:
  - Call 510-438-9071 if you are in the U.S. or Canada
  - Or complete the form at <u>www.belden.com/contact/</u>

Thank you for your interest in this presentation!

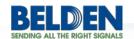

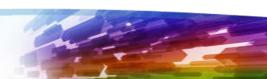

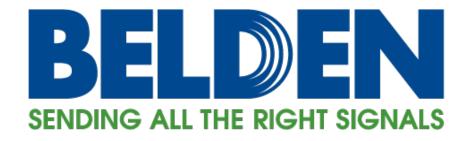

Belden.com | @BeldenInc